- 2. Server серверное приложение, позволяющее нескольким клиентским приложениям осуществлять подключение по локальной сети, запрашивать список тестов, вопросы, варианты ответов и тип тестового задания, сохранять результаты тестирования в базу данных;
- $\mathfrak{Z}$ . OaipTest - тестирующая оболочка, поддерживающая сетевое взаимодействие с серверным приложением, тестирование учащихся в 5 различных формах, подведение итогов тестирования и отправку.

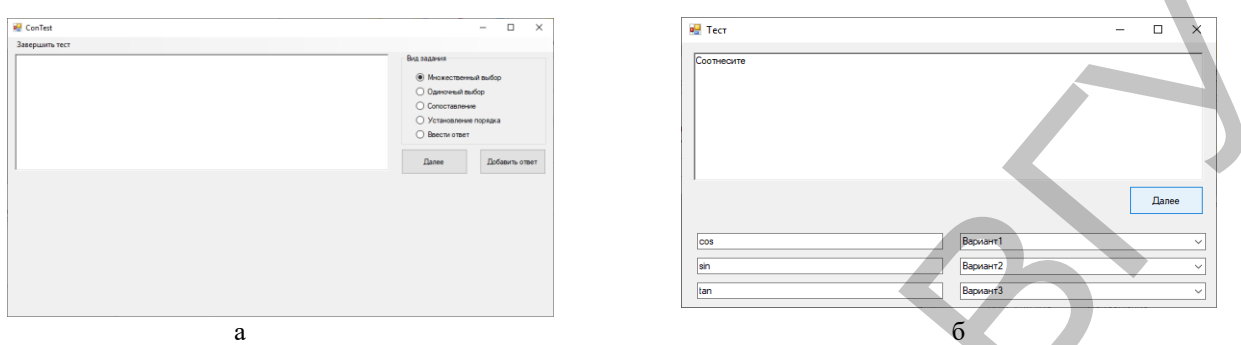

Рисунок 1 - Иллюстрации: а - Конструктор тестов, б - Тестирующая оболочка.

Одной из основных особенностей комплекса «OaipTest» является наличие возможности протестировать не только теоретические знания учащихся, но и их программные модули, что позволит преподавателю ускорить процесс защиты лабораторных работ каждым учащимся. После прохождения тестового задания и проверки кода на корректность, останется только опросить учащегося по самому коду программы, с целью убедиться в том, что работа была выполнена самостоятельно и осознанно.

Заключение. В данной работе были реализованы программные модули, позволяющие создавать тестовые задания проводить опрос учащихся и тестировать их программные модули. Программа может использоваться как средство автоматизации процесса проверки знаний учащихся по различным дисциплинам.

- Грохульская Н.Л. Организация изучения основных алгоритмических конструкций в среде Лого Миры / Н.Л. Грохульская  $1$ // [Электронный ресурс] - Режим доступа: http://www.5ballov.ru/referats/preview/32490/
- $\mathcal{L}$ Захарова И.Г. Информационные технологии в образовании: учебное пособие для студ. высш. учеб. заведений / И.Г. Захарова 6-е изд., стер. - М.: Издательский центр «Академия». - 2010 - 192 с.

## ОБ АСПЕКТАХ РАЗРАБОТКИ ПРОГРАММНЫХ ТЕСТИРУЮШИХ ОБОЛОЧЕК

## $E$ vinuk  $E.A.,$

студентка 3 курса БГУИР, г. Минск, Республика Беларусь Научный руководитель - Листопад Н.И., доктор техн. наук, профессор

В ходе образовательного процесса особое внимание следует уделять контролю усвоенного обучающимися материала. Тестовый контроль проводится в течение всего процесса изучения любой дисциплины. И для того чтобы облегчить проведение и оценку результатов контроля современные информационные технологии предлагают тестирующие оболочки. Использование тестирующих оболочек в образовании позволит существенно повысить эффективность обучения и качество формирующихся знаний и умений.

Актуальность данной темы обусловлена тем, что современные информационно-коммуникационные технологии становятся неотъемлемой частью жизни люлей, включая сферу образования. Кажлое учебное заведение оснащено компьютерной техникой, которая помогает сделать процесс обучения более интересным и увлекательным. Программные средства тестирования не только активизируют обучающихся к учебной деятельности, но и позволяют освободить преподавателя от рутинной бумажной работы, сокращая при этом время на подготовку и проведение контроля.

Целью работы является рассмотрение и анализ тестирующих оболочек и выделение основных требований к их разработке с последующим созданием тестирующей оболочки по дисциплине «Основы системного анализа» специальности «Радиоинформатика».

Материал и методы. Для выделения требований к тестирующим оболочкам были проанализированы следующие программные средства:

- Let's test. Система тестирования Let's test позволяет проволить онлайн-тестирование знаний через интернет. Особенностью системы является возможность создания вопросов шести типов, причем их можно копировать и группировать по директориям. С помощью системы можно составлять не только тесты для проверки знаний, но и психологические [1].

- MultiTester. Предназначена для подготовки и проведения тестирования знаний через локальную сеть. Отличительной чертой является возможность наблюдать за ходом работы тестируемых в режиме реального времени и с автоматическим выставлением оценок согласно установленным критериям. Вся система работает по принципу «Клиент/Сервер». Все данные хранятся в базе данных на компьютере преподавателя и по мере необходимости пересылаются по сети клиенту (ученической программе). Однако поддерживается только на операционных системах Windows 98 – XP и Windows 7, которые в настоящее время не настолько актуальны [2].

- MyTestXPro. Система программ для создания и проведения компьютерного тестирования, сбора и анализа их результатов. Достоинством MyTestX является возможность работы с десятью типами заданий, которые в тесте могут быть использованы как все сразу так и только один. MyTestX имеет хорошую степень защиты, как тестовых заданий, так и результатов, что дает программе преимущество перед выбором среди других тестирующих оболочек [3].

В ходе исследовательской работы применялись такие методы как: теоретические (изучение популярных на данный момент времени тестирующих оболочек), эмпирические (анализ качества тестирующей оболочки), методы проектирования (структурное проектирование - последовательная декомпозиция, целенаправленное структурирование на отдельные составляющие).

Результаты и их обсуждение. Проанализировав программные средства для создания и проведения тестирования можно выделить следующие требования к их разработке:

- использование клиент-серверной архитектуры, что позволит осуществлять сбор статистики и упростит работу преподавателя;

- использование защищенных баз данных (применение современных средств защиты);

- использование в тестовых заданиях текстовой, графической, звуковой и видеоинформации;

- хранение информации о пользователях для последующего анализа;

- реализация механизма авторизации, что в свою очередь помогает разделять права на работу (добавление новых тестов, редактирование или просто прохождение); соответственно для этого должны быть хотя бы две роли пользователя - администратор и тестируемый;

- выдача ответов и вопросов в случайной последовательности - это позволит избежать запоминания комбинаций правильных ответов;

- возможность работы в локальной сети, что позволит сохранять результаты тестирования пользователей и обновлять данные для тестовых заданий;

- возможность изменять и дополнять тесты;

- интерфейс программы должен быть прост и понятен, цветовая палитра - соответствовать определенным правилам, отсутствие объектов, которые могут отвлекать от процесса тестирования. Также интерфейс должен обладать адаптивностью, т.е. возможностью изменять размер программы и ее элементов и быть совместимым с различными разрешениями экрана;

- сохранение информации о пройденных тестах в специальный журнал, с помощью которого преподаватель может просмотреть результаты тестирования и вывести их на печать.

При разработке тестирующей оболочки были учтены все требования и условия использования программного продукта. В результате тестирующая оболочка включает в себя следующие блоки: «Теория», «Практические задания», «Тестирование» и «Конструктор тестов». Блок «Теория» позволяет пользователю ознакомиться с теоретическим материалом предложенных тем, обладает средствами навигации по изучаемому материалу, что делает процесс обучения более удобным. После изучения теории можно перейти к тестам по выбранной теме или выполнить предложенные практические задания.

Блок «Практические задания» позволяет закрепить на практике полученные знания. Задания могут быть различного типа: как проверка владения новыми понятиями, так и решением задач по выбранным темам.

Блок «Тестирование» осуществляет контроль знаний и умений. После прохождения теста программа вылает сведения о количестве правильных и неправильных ответов, причем можно просмотреть номера вопросов с неправильными ответами.

Блок «Конструктор тестов» предназначен для создания и редактирования тестовых заданий, доступ к которому имеет только алминистратор.

Права доступа работы в тестирующей оболочке разделены: режим работы администратора и пользователя. В режиме администратора возможно обновлять, изменять и дополнять информацией все блоки, а также сменить данные авторизации: пароль и логин для входа в этот режим.

Заключение. Таким образом, созданная тестирующая оболочка удовлетворяет всем пользовательским и функциональным требованиям, позволяет эффективно осушествлять контроль знаний обучающихся, а также поможет сделать процесс обучения информативным, полезным и практически значимым для обучающихся.

 $\mathbf{1}$ Система тестирования Let's test 2012-2019 [Электсоронный ресурс]. - Режим доступа: http:// https://letstest.ru/. - Дата доступа: 31.01.2019.

- 2. Витвицкий, Р. MultiTester System / Р. Витвицкий // Сайт Романа Витвицкого [Электронный ресурс]. 2019. Режим доступа: https://rowi.org.ua/8-programmy/4-multitester-system. - Дата доступа: 05.02.2019.
- 3. MyTestXPro [Электронный ресурс]. Режим доступа: https:// http://mytest.klyaksa.net/. Дата доступа: 06.02.2019.